# Towards A Parallel and Restartable Data Transfer Mechanism in iRODS

Zoey Greer Jason Coposky Terrell Russell Hao Xu

June 5, 2018

## Introduction

Current iRODS implementation supports limit parallel transfer and restart capability.

We introduce a design that extends current iRODS to support multiple tasks related to parallel transfer and restart in a unified, general solution.

We want to

- $\triangleright$  extend rather than completely rewrite the current  $ICAT$ .
- $\triangleright$  put, get, replication symmetrically.
- $\triangleright$  build API up from microservices.
- $\blacktriangleright$  support parallel transfer
- $\blacktriangleright$  support distributed storage of data.
- $\blacktriangleright$  support partial replicas.
- $\blacktriangleright$  support automatic restart.
- $\blacktriangleright$  support partial synchronization.
- $\triangleright$  support distributed strorage of ICAT efficiently

K ロ ▶ K @ ▶ K 할 > K 할 > 1 할 > 1 ⊙ Q Q ^

### The Design: Current

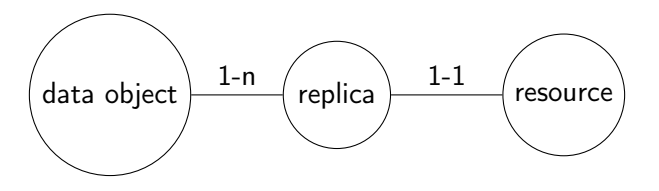

Figure: Entity-Relationship Diagram

**K ロ ▶ K 御 ▶ K 重 ▶ K 重 ▶ 一重** 

 $2990$ 

### The Design: Parallel and Restart

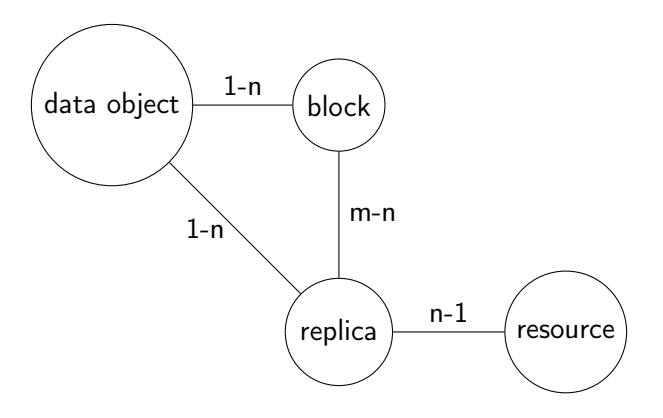

Figure: Entity-Relationship Diagram

### Block Level

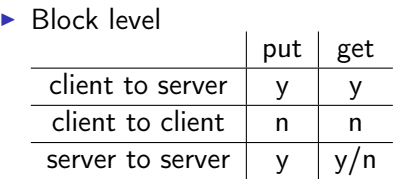

**Data Object level: put-get-replicate** 

K □ ▶ K @ ▶ K 할 X K 할 X | 할 X 1 9 Q Q \*

### Data Types

```
type Error
type Range -- = (Int, Bitmap)type Block
type Data_object -- = (Path, Timestamp)type Replica -- = (Data\_object, Host, Replica_number)
```
**KORK STRATER STRAKES** 

Push a block to a resource using block\_put. In the following, we use a default block size of 4MB.

block\_put : (Replica, Range, [Block]) -> ()

This can be used in various operations.

The put operation is initiated by the client by the data\_object operation.

data\_object : Data\_object -> [(Replica, Range)]

This request can be to any server.

### replica

For each resource, the client start putting blocks into replicas using the replica operation.

replica : (Replica, Range) -> Range

The returned range is a range of existing blocks on the resource in the input range. Based on returned range, the client sends the blocks to the resource.

**KOD KARD KED KED E VOOR** 

#### block\_get

Pull a block from a resource using block\_get. block\_get : (Replica, Range) -> [Block]

#### put

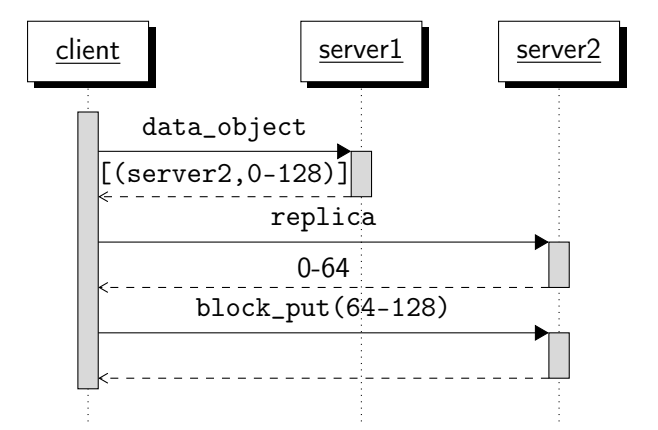

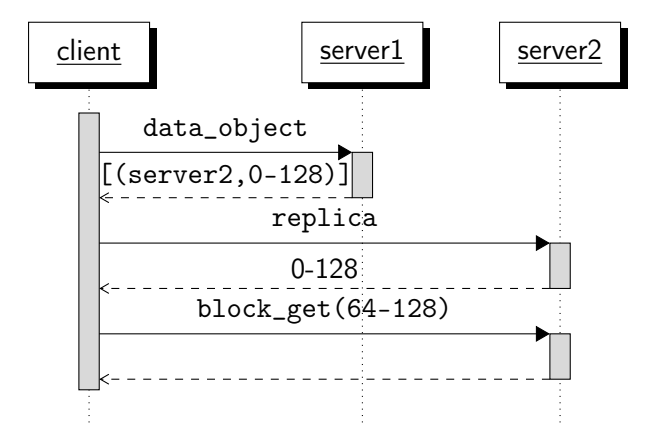

### replicate

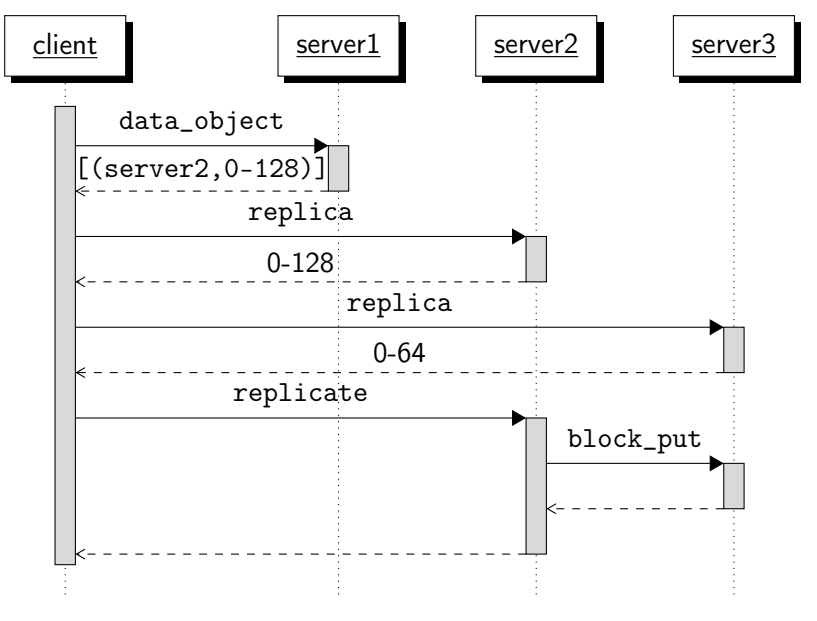

K ロ ▶ K @ ▶ K 할 > K 할 > 1 할 > 1 ⊙ Q Q ^

## Storing incomplete replica

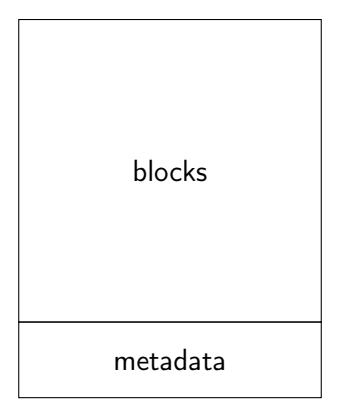

Figure: Incomplete replica

K ロ ▶ K 레 ▶ K 레 ▶ K 레 ≯ K 게 회 게 이 및 사 이 의 O

Metadata contain Replica and Range of available blocks

## Parallel put

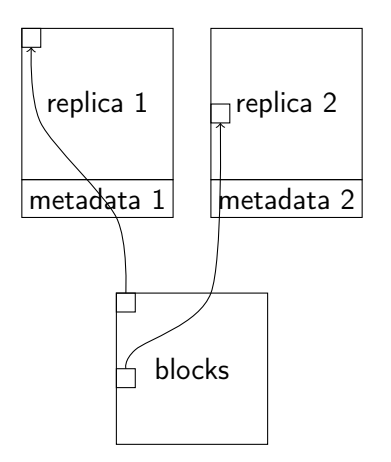

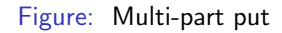

K ロ ▶ K @ ▶ K 할 ▶ K 할 ▶ ( 할 ) 19 Q Q ·

### Parallel get

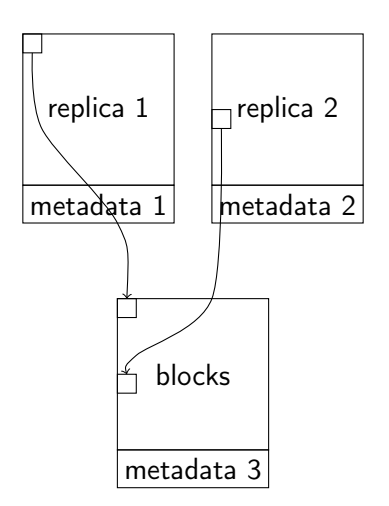

Figure: Multi-part get

**K ロ X (御 X X を X X を X ) 主 : 990**